## **Талаба ўқишини тиклаш.**

Талаба ўқишини тиклаш тизимнинг **Talaba harakati/O'qishni tiklash** менюси орқали амалга оширилади (1-расм).

| <b>HEMIS OTM</b>                                | $\equiv$       |                                                            |                             |                                                                                         |                      | F Telekommunikatsiya texnologiyalari | ø<br>O'zbekcha      | <b>JAMSHID ELOV</b><br>$\bullet$<br>Dekan |
|-------------------------------------------------|----------------|------------------------------------------------------------|-----------------------------|-----------------------------------------------------------------------------------------|----------------------|--------------------------------------|---------------------|-------------------------------------------|
| <b>E</b> Xodimlar<br>x                          |                | Asosiy / O'gishni tiklash                                  |                             |                                                                                         |                      |                                      |                     |                                           |
| 替 Talabalar                                     |                |                                                            |                             |                                                                                         |                      |                                      |                     |                                           |
| <b>&amp;</b> Talaba harakati<br>$\ddotmark$     |                | Ta'lim shaklini tanlang<br>Ta'lim turini tanlang<br>$\tau$ | $\tau$                      | F.I.O / Talaba raqami / Passport bo'yicha qidirish<br>Talaba holatini tanlang<br>$\tau$ |                      |                                      |                     |                                           |
| O Buyruglar                                     | ٠              | <b>Talaba</b>                                              | Ta'lim turi                 | Guruh $\sim$                                                                            | <b>Kurs</b>          | <b>Talaba holati</b>                 | O'zgartirilgan      |                                           |
| O Ko'chirish (semestr)<br>O Talabani ko'chirish | $\mathbf{1}$   | AAAAAAA MAQSUDA ALIJONOVNA<br>999201100054                 | Bakalavr<br>Kunduzgi        | 210-20 TTu<br>Telekom, tex. bakalavr 2020-2021 (kunduzgi)                               | 3-kurs<br>5-semestr  | Kursdan qolgan                       | 25.10.2021 21:01:49 | Tiklash                                   |
| O Kursga o'tkazish<br>O Kursdan goldirish       | $\overline{2}$ | <b>JAMSHIDOV JAMSHID JAMSHID</b><br>999201100010           | <b>Bakalavr</b><br>Kunduzgi | 410-20<br>Telekom, tex. bakalavr 2020-2021 (kunduzgi)                                   | 2-kurs<br>3-semestr  | Chetlashgan                          | 22.09.2021 10:54:06 | Tiklash                                   |
| O Chetlashtirish<br>O Akademik ta'til           | 3              | <b>OLTI ETTI SAKKIZ</b><br>999211100013                    | Bakalavr<br>Kunduzgi        | $410 - 20$<br>Telekom. tex. bakalavr 2020-2021 (kunduzgi)                               | 1-kurs<br>1-semestr  | Akademik ta'til                      | 07.03.2021 16:12:20 | Tiklash                                   |
| ● O'qishni tiklash<br>O O'qishga qaytarish      |                | <b>RRRR RRRR RRR</b><br>999211100004                       | Bakalavr<br>Kunduzgi        | 211-21<br>Kompyuter injiniringi                                                         | 1-kurs<br>1-semestr  | Chetlashgan                          | 16.09.2021 15:21:13 | Tiklash                                   |
| O O'qishni bitirish<br>O Talaba holati          | 5              | <b>TESTLOVBIR TESTLOVBIR TESTLOVBIR</b><br>999211100018    | Bakalavr<br>Kunduzgi        | 720-20<br>Telekommunikasiyalar 2020-2021 kunduzgi                                       | $1 - k$<br>2-semestr | Kursdan golgan                       | 28.04.2021 22:09:15 | Tiklash                                   |
| $\blacksquare$ O'quv jarayoni                   | 6              | <b>TESTLOVIKKI TESTLOVIKKI TESTLOVIKKI</b><br>999211100019 | Bakalavr<br>Kunduzgi        | 720-20<br>Telekommunikasiyalar 2020-2021 kunduzgi                                       | 1-kurs<br>2-semestr  | Chetlashgan                          | 25.10.2021 21:21:45 | Tiklash                                   |

1-расм. Талабани тиклаш ойнаси.

Талабани тиклаш учун талабага тегишли қатордан **Tiklash** тугмаси танланади. Натижада талабанинг тикланишига оид маълумотлар пайдо бўлади (2-расм). Талабани тиклашда одатда фанлар фарқига қаралади. Фанлар фарқи қайси ўқув курси ва семестрига мос келса ўшанга тикланади.

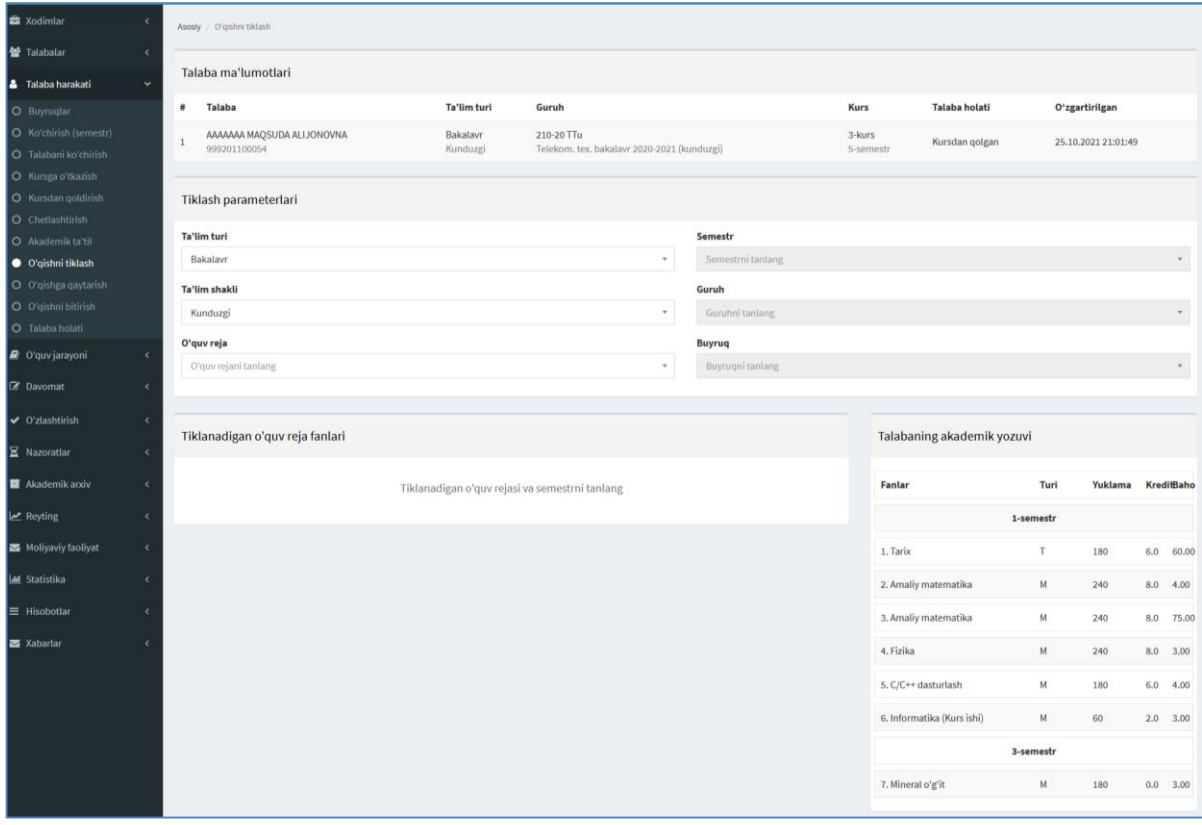

2-расм. Талабани тиклаш параметрлари

Талабани тиклаш учун қуйидагича маълумотларни шакллантиринг:

- **Ta'lim turi** майдонида таълим тури автоматик тарзда шаклланади;
- **Ta'lim shakli** майдонида таълим шакли автоматик тарзда шаклланади;
- **O'quv reja** майдонидан ўқув режани танланг;
- **Semestr** майдонидан семестрни танланг;
- **Guruh** майдонидан гуруҳни танланг;
- **Buyruq** майдонидан буйруқни танланг (3-расм).

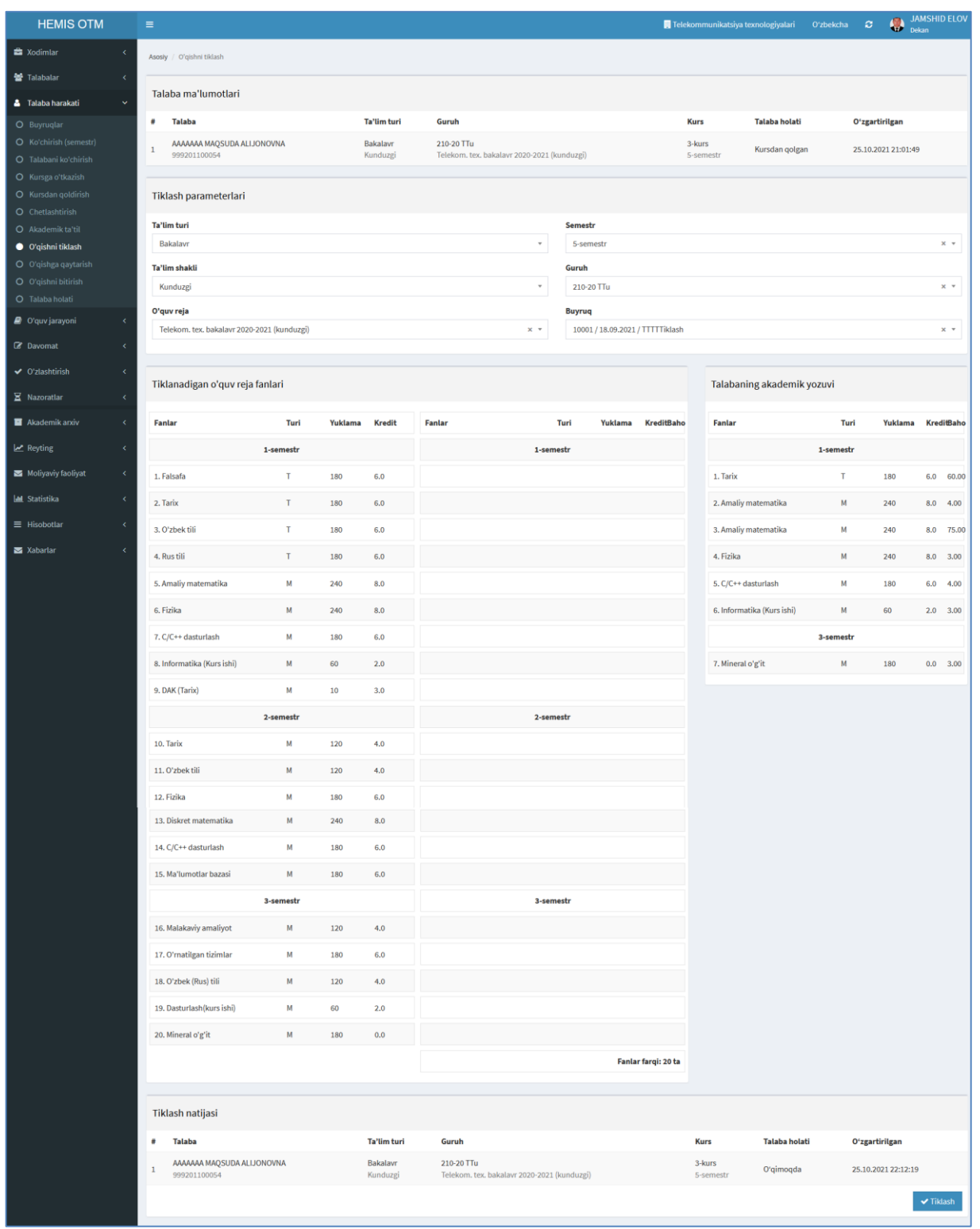

## 3-расм. Талабани тиклаш

Барча маълумотлар тўғри шаклланган бўлса келтирилган ойнадан **Tiklash** тугмасини танланг натижада талаба талабалар сафига тикланади.